## Eğitim Maliyetleri Raporu

Eğitim maliyetlerinin listelendiği rapordur. Eğitim Maliyetleri Raporu Eğitim Yönetimi program bölümünde Raporlar menüsü altında yer alır.

Eğitim Maliyetleri Raporu filtre seçenekleri şunlardır:

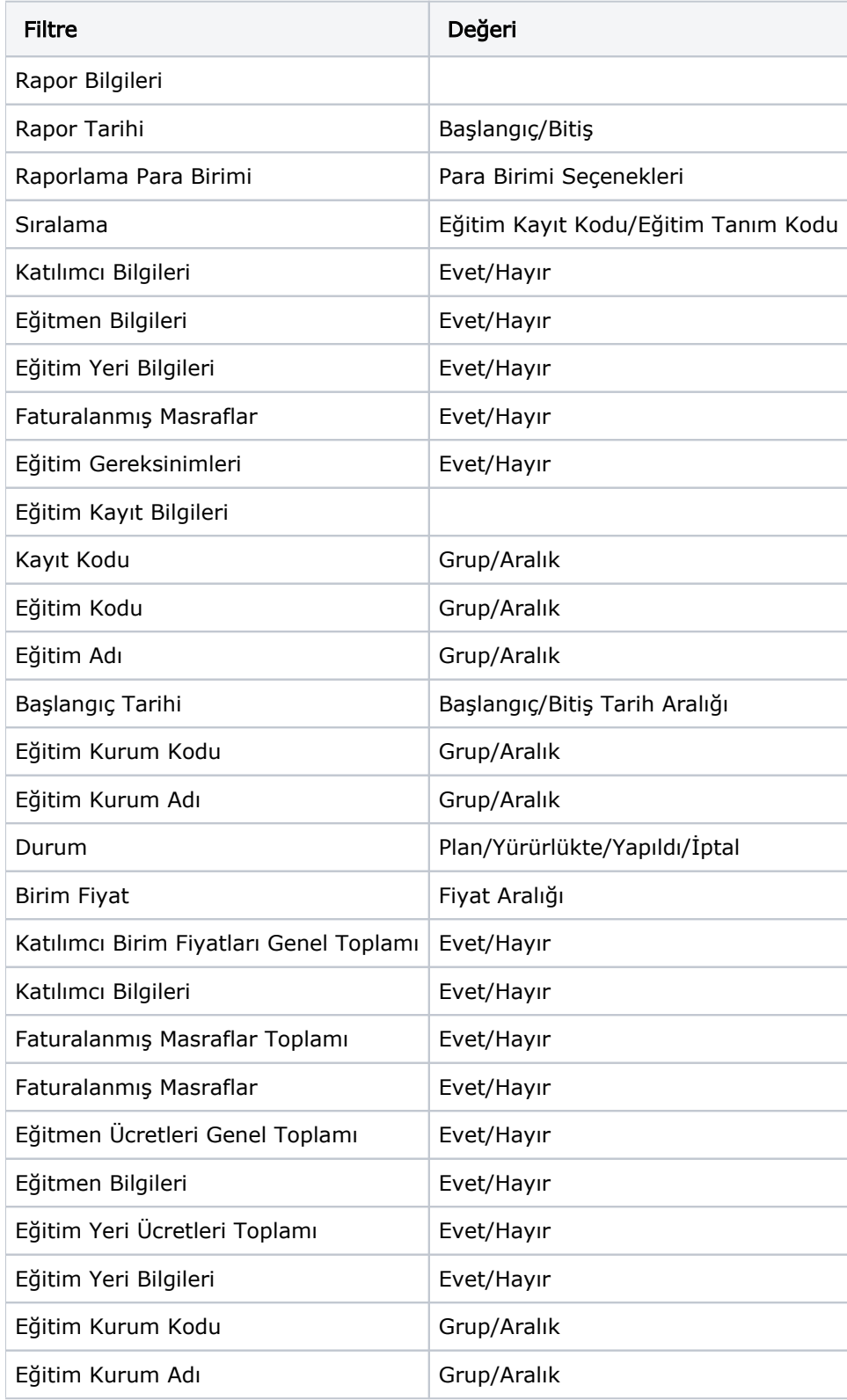

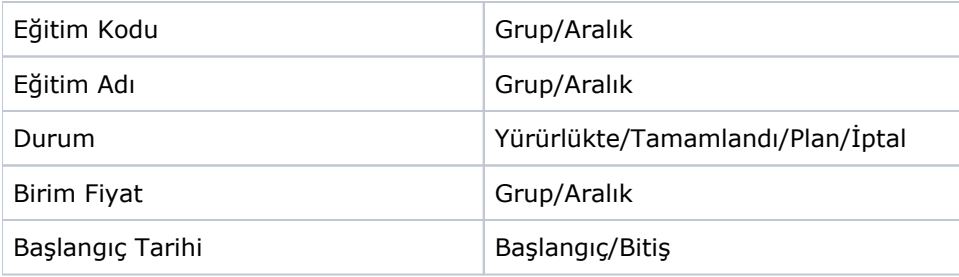